## **Übungsblatt 3 – Multimediaprogrammierung**

**Achtung**: Zur Lösung dieser Übungsaufgabe dürfen ausschließlich die Klassen verwendet werden, die mit der Standardinstallation von JavaFX und Java kommen. Abgaben, die zusätzliche Klassen enthalten, erhalten automatisch null Punkte.

## **Aufgabe 1: Ein einfacher Songlist-Betrachter (6 Punkte)**

## **Nicht vergessen: Ab jetzt müssen die Aufgaben in JavaFX bearbeitet werden.**

Erstellen Sie ein JavaFX Skript mit folgenden Eigenschaften:

- a) Dem Skript kann beim Start ein Argument übergeben werden. Dieses Argument soll ein Ordner auf dem jeweiligen Computer sein. Wird kein Argument angegeben, dann wird per Default der Ordner ausgewählt, aus dem heraus das Skript gestartet wurde. In diesem Ordner befinden sich die Songcover der Lieder.
- b) Gestalten Sie die Anzeige ihres Players. Fügen Sie eine Überschrift, ein Bild (für das Cover), einen Text/Label (Künstler und Liedtitel) und zwei Buttons (Forward, Backward) ein. Achten Sie auf eine ansprechende Darstellung (z.B. keine überlappenden Elemente)
- c) Erstellen Sie eine Klasse "Song" mit den Attributen artist:String, songName:String und cover:image. Erstellen Sie außerdem eine Klasse "Songlist", die als Attribute eine Liste von Songs enthält und einen Zeiger auf den aktuellen Song. Weiter enthält die Klasse Methoden zum Hinzufügen und Entfernen von Songs und für Forward und Backward (Zeiger auf den aktuellen Song zeigt auf den nächsten/vorherigen Song).
- d) Erstellen Sie in Ihrem Hauptprogramm drei Instanzen eines Songs und fügen diese der Songlist hinzu. Als Coverart benutzen Sie drei Bilder a.png, b.png, c.png (müssen nicht mit abgegeben werden).
- e) Fügen Sie nun Aktionen für die Buttons hinzu: Beim Drücken auf "Forward" wird das aktuelle Lied der Songlist um eins erhöht, bei "Backward" auf das vorherige gesetzt. Arbeiten Sie mit Binding.

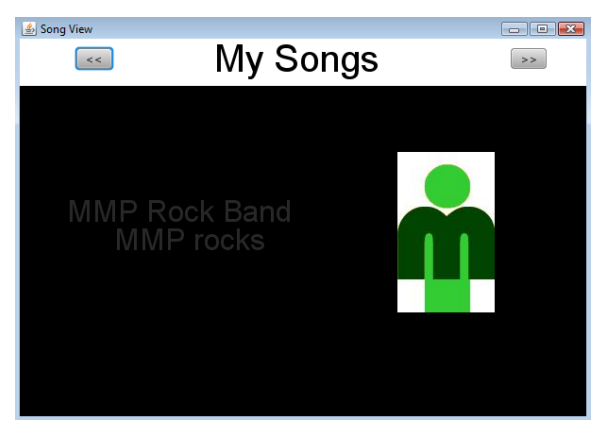

**Abbildung 1: Mögliches UI des Songviewers.**

Abgabe

Bitte geben Sie Ihre Lösung als ZIP-Datei bis zum 30.05.2011 10:00 Uhr im UniWorx Portal [\(http://www.pst.ifi.lmu.de/uniworx\)](http://www.pst.ifi.lmu.de/uniworx) ab.